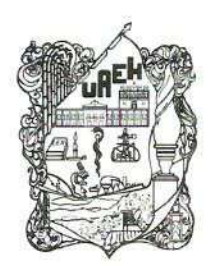

Rectoría Office of the President Unidad de Transparencia **Transparency Unit** 

### ACT/CTUAEH/23/2023

 $\mathbf{1}$ 

Vigésima Tercera Sesión Comité de Transparencia: 2023

#### -----SESIÓN EXTRAORDINARIA DEL COMITÉ DE TRANSPARENCIA DE LA UNIVERSIDAD AUTÓNOMA DEL ESTADO DE HIDALGO ----------------

En la Ciudad de Pachuca de Soto, Hidalgo, siendo las 08:00 (ocho) horas del día jueves 05 (cinco) de octubre del año 2023 (dos mil veintitrés), estando reunidos los integrantes del Comité de Transparencia de la Universidad Autónoma del Estado de Hidalgo se disponen llevar a cabo la vigésima tercera sesión extraordinaria del Comité de Transparencia del año 2023 (dos mil veintitrés), conforme lo establecido en los artículos 39 (treinta y nueve) y 40 (cuarenta) de la Ley de Transparencia y Acceso a la Información Pública para el Estado de Hidalgo. Así, en calidad de integrantes de dicho comité por convocados: Maestra Hannia Ingrid Salinas González, Contralora General; Maestro Antonio Mota Rojas, Director General Jurídico; Doctor Edgar Martínez Torres, Director General de Planeación; Licenciada en Contaduría Gabriela Mejía Valencia, Coordinadora de Administración y Finanzas: Arquitecto Adrián Cordero Vieyra, Director de Proyectos y Obras; Licenciado José Arturo Hernández Muñoz, Titular de la Unidad de Asuntos Jurídicos del Patronato de la Universidad Autónoma del Estado de Hidalgo; y Maestra Haydee Abigai Hernández Aguilar, Titular de la Unidad de Transparencia. La sesión de mérito se realiza en la Sala de Juntas del 4º (cuarto) piso ubicada en Torres de Rectoría, carretera Pachuca-Actopan, Km. 4.5, Colonia Campo de Tiro, Pachuca de Soto, Estado de Hidalgo, y se proceden a plantear y, en su caso, determinar sobre cada uno de los puntos del siguiente: --------------------------------

Primero Pase de lista y verificación del quórum legal. -------------------------Análisis de la solicitud de acceso a la información con número de folio **Tercero** 

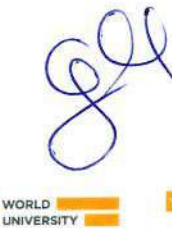

Torres de Rectoría 7º piso, Carretera Pachuca-Actopan, Km. 4.5 Col. Campo de Tiro, Pachuca de Soto, Hidalgo, México; C.P. 42039 Teléfono: 771 71 720 00 ext. 2703 y 4603 unidadtransparencia@uaeh.edu.mx

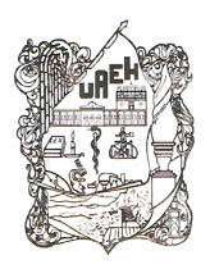

Universidad Autónoma del Estado de Hidalgo Rectoría Office of the President Unidad de Transparencia Transparency Unit

#### 

**Primero.** - Se realiza el pase de lista correspondiente; tras lo cual se deja constancia de que han comparecido: Mtra. Hannia Ingrid Salinas González en su representación la L.C. Karen Flores Rubio, Subcontralora General, Mtro. Antonio Mota Rojas, L.C. Gabriela Mejía Valencia, Lic. José Arturo Hernández Muñoz y 

Segundo.- En tal virtud, ésta vigésima tercera sesión del año 2023 (dos mil veintitrés), queda instalada legalmente, y, en consecuencia, todos los acuerdos que 

Acto seguido, el orden del día es sometida a consideración de este cuerpo colegiado, 

**Tercero:** A continuación, se procede al análisis de la solicitud de acceso a la información con número de folio 131466900012823 presentada vía Sistema de Solicitudes de Acceso a la Información (SISAI 2.0) de la Plataforma Nacional de Transparencia en fecha 08 de septiembre de 2023 en la que requieren: -------------

Solicitud folio 131466900012823: "Quiero saber cual es el presupuesto para la construcción de la Torre de Posgrado, ubicada en Ciudad del Conocimiento y cuanto dinero ya fue utilizado del mismo presupuesto; además cuantos trabajadores están en la obra y que constructora está al 

"En observancia a lo dispuesto por los artículos 111 de la Ley de Transparencia y Acceso a la Información Pública para el Estado de Hidalgo vinculado al 113 fracción XI de la Ley General de Transparencia y Acceso a la Información Pública que 

**Artículo 111.** Se podrá clasificar como información reservada, aquella que se encuentre en los supuestos previstos por el artículo 113 de la Ley General, en lo 

 $\overline{2}$ 

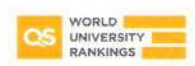

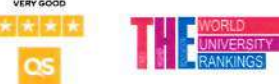

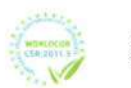

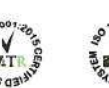

Torres de Rectoría 7º piso, Carretera Pachuca-Actopan, Km. 4.5 Col. Campo de Tiro, Pachuca de Soto, Hidalgo, México; C.P. 42039 Teléfono: 771 71 720 00 ext. 2703 y 4603 unidadtransparencia@uaeh.edu.mx

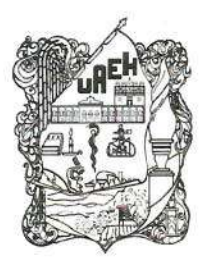

Rectoría Office of the President Unidad de Transparencia **Transparency Unit** 

Artículo 113. Como información reservada podrá clasificarse aquella cuya 

XI. Vulnere la conducción de los Expedientes judiciales o de los procedimientos administrativos seguidos en forma de juicio, en tanto no hayan causado estado...; Así como a lo establecido en el numeral Trigésimo de los Lineamientos Generales en Materia de Clasificación y Desclasificación de la Información, así como la 

"Triaésimo. De conformidad con el artículo 113, fracción XI de la Ley General, podrá considerarse como información reservada, aquella que vulnere la conducción de los expedientes judiciales o de los procedimientos administrativos seguidos en forma de juicio, siempre y cuando se acrediten los siguientes elementos: ---------------------------

I. La existencia de un juicio o procedimiento administrativo materialmente jurisdiccional, que se encuentre en trámite, y

II. Que la información solicitada se refiera a actuaciones, diligencias o constancias propias del procedimiento.

Para los efectos del primer párrafo de este numeral, se considera procedimiento seguido en forma de juicio a aquel formalmente administrativo, pero materialmente jurisdiccional; esto es, en el que concurran los siguientes elementos: ---------------

1. Que se trate de un procedimiento en el que la autoridad dirima una controversia entre partes contendientes, así como los procedimientos en que la autoridad, frente al particular, prepare su resolución definitiva, aunque sólo sea un trámite para cumplir con la garantía de audiencia, y

2. Que se cumplan las formalidades esenciales del procedimiento.

No serán objeto de reserva las resoluciones interlocutorias o definitivas que se dicten dentro de los procedimientos o con las que se concluya el mismo. En estos casos deberá otorgarse acceso a la resolución en versión pública, testando la información 

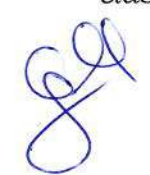

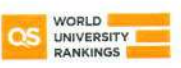

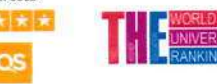

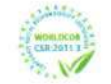

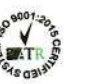

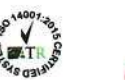

Torres de Rectoría 7º piso, Carretera Pachuca-Actopan, Km. 4.5 Col. Campo de Tiro, Pachuca de Soto, Hidalgo, México; C.P. 42039 Teléfono: 771 71 720 00 ext. 2703 y 4603 unidadtransparencia@uaeh.edu.mx

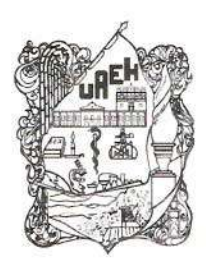

Rectoría Office of the President Unidad de Transparencia **Transparency Unit** 

No se brindará la información solicitada, en virtud de la existencia del amparo número 363/2020 radicado en el Juzgado Segundo de Distrito del Estado de Hidalgo, cuyo estatus procesal se encuentra en cumplimiento de sentencia, sin que al momento exista acuerdo por parte del Juzgado en el que se señale que ha causado estado la ejecutoria. -------------------------------

**INFORMACIÓN RESERVADA.** LÍMITE  $AL$ **DERECHO** DE **ACCESO** A LA INFORMACIÓN (LEY FEDERAL DE TRANSPARENCIA Y **ACCESO**  $\boldsymbol{A}$ LA INFORMACIÓN PÚBLICA GUBERNAMENTAL).

Las fracciones I y II del segundo párrafo del artículo 60. de la Constitución Política de los Estados Unidos Mexicanos, establecen que el derecho de acceso a la información puede limitarse en virtud del interés público y de la vida privada y los datos personales. Dichas fracciones sólo enuncian los fines constitucionalmente válidos o legítimos para establecer limitaciones al citado derecho, sin embargo, ambas remiten a la legislación secundaria para el desarrollo de los supuestos específicos en que procedan las excepciones que busquen proteger los bienes constitucionales enunciados como límites al derecho de acceso a la información. Así, en cumplimiento al mandato constitucional, la Ley Federal de Transparencia y Acceso a la Información Pública Gubernamental establece dos criterios bajo los cuales la información podrá clasificarse y, con ello, limitar el acceso de los particulares  $\overline{a}$ la misma: el de información confidencial  $\boldsymbol{u}$ el de información reservada. En lo que respecta al límite previsto en la Constitución, referente a la protección del interés público, los artículos 13 y 14 de la ley establecieron como criterio de clasificación el de *información reservada*. El primero de los artículos citados establece un catálogo genérico de lineamientos bajo los cuales deberá reservarse la información, lo cual procederá cuando la difusión de la información pueda: 1) comprometer la seguridad nacional, la seguridad pública o la defensa nacional; 2) menoscabar negociaciones o relaciones internacionales; 3) dañar la estabilidad financiera, económica o monetaria del país; 4) poner en riesgo

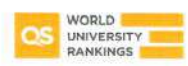

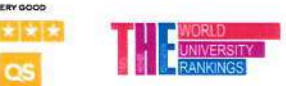

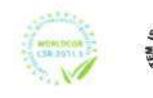

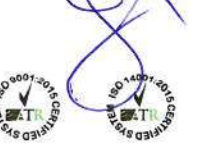

Torres de Rectoría 7º piso. Carretera Pachuca-Actopan, Km. 4.5 Col. Campo de Tiro, Pachuca de Soto, Hidalgo, México; C.P. 42039 Teléfono: 771 71 720 00 ext. 2703 y 4603 unidadtransparencia@uaeh.edu.mx

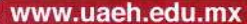

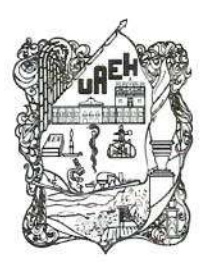

Rectoría Office of the President Unidad de Transparencia Transparency Unit

la vida, seguridad o salud de alguna persona; o 5) causar perjuicio al cumplimiento de las leyes, prevención o verificación de delitos, impartición de justicia, recaudación de contribuciones, control migratorio o a las estrategias procesales en procedimientos jurisdiccionales, mientras las resoluciones no causen estado. Por otro lado, con un enfoque más preciso que descriptivo, el artículo 14 de la Ley Federal de Transparencia y Acceso a la Información Pública Gubernamental contiene un catálogo ya no genérico, sino específico, de supuestos en los cuales la información también se considerará reservada: 1) la que expresamente se confidencial, reservada, comercial reservada o como clasifique gubernamental reservada; 2) secretos comercial, industrial, fiscal, bancario, fiduciario u otros; 3) averiguaciones previas; 4) expedientes jurisdiccionales que no hayan causado estado; 5) procedimientos de responsabilidad administrativa sin resolución definitiva; o 6) la que contenga opiniones, recomendaciones o puntos de vista de servidores públicos y que formen parte de un proceso deliberativo en el cual aún no se hubiese adoptado una decisión definitiva. Como evidencia el listado anterior, la ley enunció en su artículo 14 supuestos que, si bien pueden clasificarse dentro de los lineamientos genéricos establecidos en el artículo 13, el legislador quiso destacar de modo que no se presentasen dudas respecto a la necesidad de 

Amparo en revisión 168/2011. Comisión Mexicana de Defensa y Protección de los Derechos Humanos, A.C. y otra. 30 de noviembre de 2011. Cinco votos. Ponente: Arturo Zaldívar Lelo de Larrea. Secretario: Javier Mijangos y González. ---------------Por lo antes citado, este cuerpo colegiado, acuerda por mayoría de votos clasificar 

En uso de la voz la Mtra. Haydee Abigai Hernández Aguilar solicita a este cuerpo colegiado integrar a la presente orden del día para su estudio la solicitud de acceso a la información registrada en el Sistema de Solicitudes de Acceso a la Información (SISAI 2.0) de la Plataforma Nacional de Transparencia con número de folio 

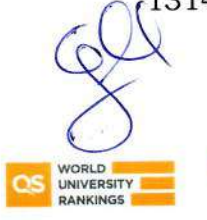

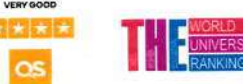

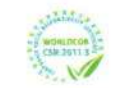

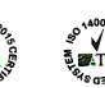

Torres de Rectoría 7º piso, Carretera Pachuca-Actopan, Km. 4.5 Col. Campo de Tiro, Pachuca de Soto, Hidalgo, México; C.P. 42039 Teléfono: 771 71 720 00 ext. 2703 y 4603 unidadtransparencia@uaeh.edu.mx

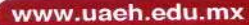

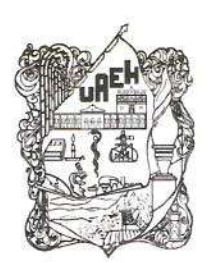

Rectoría Office of the President Unidad de Transparencia Transparency Unit

Se somete a consideración lo solicitado al pleno de este órgano colegiado, mismo 

Solicitud folio 131466900013923: "Desearía saber cuanto fue el gasto (desglosado) de la construcción de Torre de Postgrado, así como también que se utiliza los recursos generados por el pago de las cafeterías y papelerías 

"En observancia a lo dispuesto por los artículos 111 de la Ley de Transparencia y Acceso a la Información Pública para el Estado de Hidalgo vinculado al 113 fracción XI de la Ley General de Transparencia y Acceso a la Información Pública que 

Artículo 111. Se podrá clasificar como información reservada, aquella que se encuentre en los supuestos previstos por el artículo 113 de la Ley General, en lo 

Articulo 113. Como información reservada podrá clasificarse aquella cuya 

XI. Vulnere la conducción de los Expedientes judiciales o de los procedimientos administrativos seguidos en forma de juicio, en tanto no hayan causado estado...; Así como a lo establecido en el numeral Trigésimo de los Lineamientos Generales en Materia de Clasificación y Desclasificación de la Información, así como la 

"Trigésimo. De conformidad con el artículo 113, fracción XI de la Ley General, podrá considerarse como información reservada, aquella que vulnere la conducción de los expedientes judiciales o de los procedimientos administrativos seguidos en forma de juicio, siempre y cuando se acrediten los siguientes elementos: ------------------------

I. La existencia de un juicio o procedimiento administrativo materialmente jurisdiccional, que se encuentre en trámite, y

II. Que la información solicitada se refiera a actuaciones, diligencias o constancias propias del procedimiento.

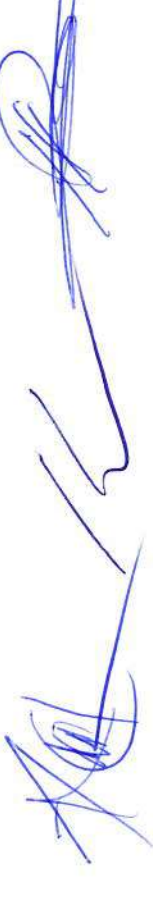

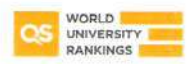

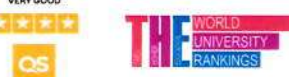

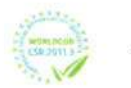

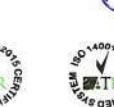

Torres de Rectoría 7º piso, Carretera Pachuca-Actopan, Km. 4.5 Col. Campo de Tiro, Pachuca de Soto, Hidalgo, México; C.P. 42039 Teléfono: 771 71 720 00 ext. 2703 y 4603 unidadtransparencia@uaeh.edu.mx

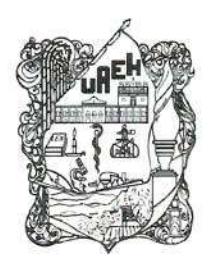

Office of the President Unidad de Transparencia Transparency Unit

Rectoría

Para los efectos del primer párrafo de este numeral, se considera procedimiento seguido en forma de juicio a aquel formalmente administrativo, pero materialmente jurisdiccional; esto es, en el que concurran los siguientes elementos: ----------------

1. Que se trate de un procedimiento en el que la autoridad dirima una controversia entre partes contendientes, así como los procedimientos en que la autoridad, frente al particular, prepare su resolución definitiva, aunque sólo sea un trámite para cumplir con la garantía de audiencia, y

2. Que se cumplan las formalidades esenciales del procedimiento. -------------------No serán objeto de reserva las resoluciones interlocutorias o definitivas que se dicten dentro de los procedimientos o con las que se concluya el mismo. En estos casos deberá otorgarse acceso a la resolución en versión pública, testando la información 

No se brindará la información solicitada, en virtud de la existencia del amparo número 363/2020 radicado en el Juzgado Segundo de Distrito del Estado de Hidalgo, cuyo estatus procesal se encuentra en cumplimiento de sentencia, sin que al momento exista acuerdo por parte del Juzgado en el que se señale 

**INFORMACIÓN RESERVADA.** LÍMITE  $AL$ DERECHO DE **ACCESO**  $\boldsymbol{A}$ LA INFORMACIÓN (LEY FEDERAL DE TRANSPARENCIA Y ACCESO  $\boldsymbol{A}$ LA INFORMACIÓN PÚBLICA GUBERNAMENTAL).

Las fracciones I y II del segundo párrafo del artículo 60. de la Constitución Política de los Estados Unidos Mexicanos, establecen que el derecho de acceso a la información puede limitarse en virtud del interés público y de la vida privada y los datos personales. Dichas fracciones sólo enuncian los fines constitucionalmente válidos o legítimos para establecer limitaciones al citado derecho, sin embargo, ambas remiten a la legislación secundaria para el desarrollo de los supuestos específicos en que procedan las excepciones que busquen proteger los bienes constitucionales enunciados como límites al derecho de acceso a la información. Así,

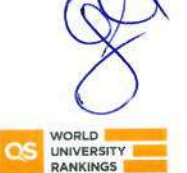

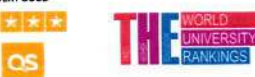

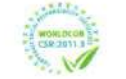

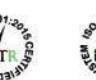

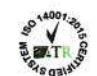

Torres de Rectoría 7º piso, Carretera Pachuca-Actopan, Km. 4.5 Col. Campo de Tiro, Pachuca de Soto, Hidalgo, México; C.P. 42039 Teléfono: 771 71 720 00 ext. 2703 y 4603 unidadtransparencia@uaeh.edu.mx

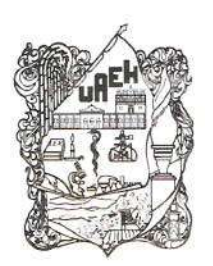

UNIVERSIDAD AUTÓNOMA DEL ESTADO DE HIDALGO Rectoría Office of the President Unidad de Transparencia **Transparency Unit** 

en cumplimiento al mandato constitucional, la Ley Federal de Transparencia y Acceso a la Información Pública Gubernamental establece dos criterios bajo los cuales la información podrá clasificarse y, con ello, limitar el acceso de los misma:  $el$ de información confidencial  $\boldsymbol{u}$ el  $l\alpha$ particulares  $\alpha$ de información reservada. En lo que respecta al límite previsto en la Constitución, referente a la protección del interés público, los artículos 13 y 14 de la ley establecieron como criterio de clasificación el de **información reservada**. El primero de los artículos citados establece un catálogo genérico de lineamientos bajo los cuales deberá reservarse la información, lo cual procederá cuando la difusión de la información pueda: 1) comprometer la seguridad nacional, la seguridad pública o la defensa nacional; 2) menoscabar negociaciones o relaciones internacionales; 3) dañar la estabilidad financiera, económica o monetaria del país; 4) poner en riesgo la vida, seguridad o salud de alguna persona; o 5) causar perjuicio al cumplimiento de las leyes, prevención o verificación de delitos, impartición de justicia, recaudación de contribuciones, control migratorio o a las estrategias procesales en procedimientos jurisdiccionales, mientras las resoluciones no causen estado. Por otro lado, con un enfoque más preciso que descriptivo, el artículo 14 de la Ley Federal de Transparencia y Acceso a la Información Pública Gubernamental contiene un catálogo ya no genérico, sino específico, de supuestos en los cuales la información también se considerará **reservada**: 1) la que expresamente se clasifique como confidencial, reservada, comercial reservada o gubernamental reservada; 2) secretos comercial, industrial, fiscal, bancario, fiduciario u otros; 3) averiguaciones previas; 4) expedientes jurisdiccionales que no hayan causado estado; 5) procedimientos de responsabilidad administrativa sin resolución definitiva; o 6) la que contenga opiniones, recomendaciones o puntos de vista de servidores públicos y que formen parte de un proceso deliberativo en el  $\setminus$ cual aún no se hubiese adoptado una decisión definitiva. Como evidencia el listado anterior, la ley enunció en su artículo 14 supuestos que, si bien pueden clasificarse dentro de los lineamientos genéricos establecidos en el artículo 13, el legislador quiso

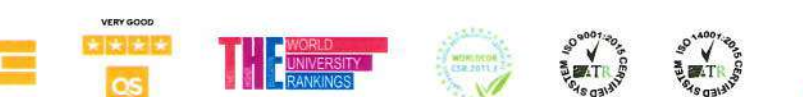

Torres de Rectoría 7º piso. Carretera Pachuca-Actopan, Km. 4.5 Col. Campo de Tiro, Pachuca de Soto Hidalgo, México; C.P. 42039 Teléfono: 771 71 720 00 ext. 2703 y 4603 unidadtransparencia@uaeh.edu.mx

8

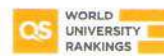

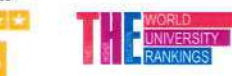

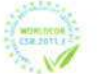

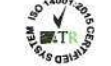

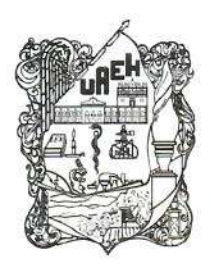

Rectoría Office of the President Unidad de Transparencia Transparency Unit

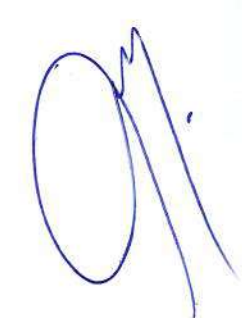

destacar de modo que no se presentasen dudas respecto a la necesidad de Amparo en revisión 168/2011. Comisión Mexicana de Defensa y Protección de los Derechos Humanos, A.C. y otra. 30 de noviembre de 2011. Cinco votos. Ponente: Arturo Zaldívar Lelo de Larrea. Secretario: Javier Mijangos y González. ---------------Respecto a: "(...) así como también que se utiliza los recursos generados por el pago de las cafeterías y papelerías anexos a cada instituto de la universidad"., esta pregunta será contestada dentro del término de ley y notificada a través de la Plataforma Nacional de Transparencia. Lo anterior con fundamento en el artículo 120 párrafo primero de la Ley de Transparencia y Acceso a la Información Pública para el Estado de Hidalgo que a la letra dice: "La respuesta a la solicitud deberá ser notificada al interesado en un término que no podrá exceder de veinte días, contados Por lo antes citado, este cuerpo colegiado, acuerda por mayoría de votos clasificar No habiendo otro asunto por tratar, se da por concluida la sesión, por lo que se cierra la presente acta para constancia siendo las 09:30 (nueve) horas con (treinta)

T

Mtra. Haydee Abigai Hernández Aguilar Titular de la Unidad Transparencia

Míra. Hannia Ingrid Salinas González **Contralora General** en su representación L.C. Karen Flores Rubio Subcontralora General

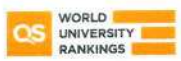

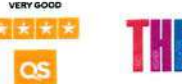

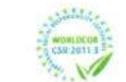

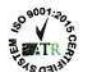

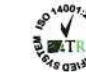

Torres de Rectoría 7º piso, Carretera Pachuca-Actopan, Km. 4.5 Col. Campo de Tiro, Pachuca de Soto, Hidalgo, México; C.P. 42039 Teléfono: 771 71 720 00 ext. 2703 y 4603 unidadtransparencia@uaeh.edu.mx

# UNIVERSIDAD AUTÓNOMA DEL ESTADO DE HIDALGO

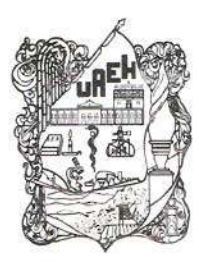

Rectoría Office of the President Unidad de Transparencia Transparency Unit

Mtro. Antonio Mota Rojas Director General Jurídico

L. C. Gabriela Mejía Valencia, Coordinadora de Administración y

Finanzas

Lic. José Arturo Hernández Muñoz Titular de la Unidad de Asuntos Jurídicos del Patronato de la Universidad Autónoma del Estado de Hidalgo

 $10$ 

Torres de Rectoría 7º piso, Carretera Pachuca-Actopan, Km. 4.5 Col. Campo de Tiro, Pachuca de Soto, Hidalgo, México; C.P. 42039 Teléfono: 771 71 720 00 ext. 2703 y 4603 unidadtransparencia@uaeh.edu.mx

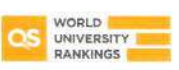

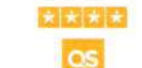

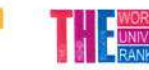

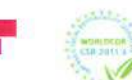

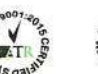

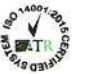

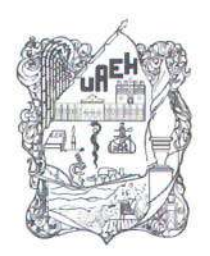

Universidad Autónoma del Estado de Hidalgo **Contraloría General** Office of Internal Audit and Compliance

> CG/Of.Núm.451/2023 ASUNTO: Sesión extraordinaria del Comité de Transparencia.

#### MTRA. HAYDEE ABIGAI HERNÁNDEZ AGUILAR TITULAR DE LA UNIDAD DE TRANSPARENCIA PRESENTE.

Con fundamento en el artículo 77 del Estatuto General de la Universidad Autónoma del Estado de Hidalgo, que reconoce a la Contraloría General como el órgano oficial con independencia técnica, del Honorable Consejo Universitario, encargado de la supervisión, verificación, fiscalización, auditoría y control interno de la institución, que tiene como objetivo diseñar, preparar y procesar la información que permita vigilar, evaluar y confirmar el cumplimiento de las funciones sustantivas y adjetivas de la universidad, en seguimiento a sus oficios RE-CTUAEH-UT-061-2023 y RE-CTUAEH-UT-067-2023 referente a la sesión extraordinaria del Comité de Transparencia que se llevara a cabo el próximo jueves 05 de octubre del presente a las 08:00 horas, pido de su invaluable apoyo para poner a consideración del Comité pueda asistir y validar lo que se acuerde por mayoría o unanimidad de votos en mi nombre y representación la L.C. Karen Flores Rubio - Subcontralora General, lo anterior derivado de un empalme en mi agenda de trabajo, esto para los efectos legales que haya lugar.

Agradeciendo su decidido apoyo para el desarrollo de la cultura de transparencia y rendición de cuentas en la vida universitaria, sin otro particular por el momento aprovecho la ocasión para enviarle un cordial saludo.

ONAN HEL ES Atentamente "Amor Orden y Progreso" Pachuca de Soto, Hgo., a 03 de septiembre dé 2023. **CONTRALORA GENERAL** GO. MTRA. HANNIA INGRID SALINAS GÓNZÁLÉZ  $AI$  ORIA

C.c.p. Archivo

HISG/KFR

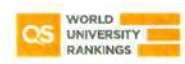

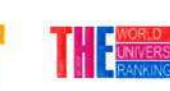

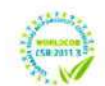

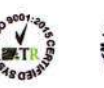

Mariano Abasolo #600 Colonia Centro, Pachuca, Hidalgo, México; C.P. 42000 Teléfono: +52 (771) 71 72000 ext. 1642, 1643 contraloria@uaeh.edu.mx